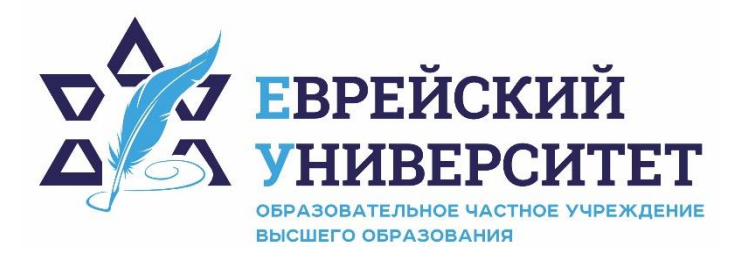

**ИНН 7715290332 ОГРН 1027739131375 127273, Москва, ул. Отрадная, д.6 тел.: +7(495) 736-92-70 e-mail: info@uni21.org https://j-univer.ru**

Подписано: ОЧУ ВО "ЕВРЕЙСКИЙ<br>УНИВЕРСИТЕТ"<br>DN: cn=ОЧУ ВО "ЕВРЕЙСКИЙ<br>УНИВЕРСИТЕТ", c=RU, o=ОЧУ ВО<br>"ЕВРЕЙСКИЙ УНИВЕРСИТЕТ"<br>Дата: 2024.01.23 13:47:36 +03'00' ОЧУ ВО "ЕВРЕИСКИИ УНИВЕРСИТЕТ"

**«УТВЕРЖДАЮ»** Ректор ОЧУ ВО «Еврейский университет» \_\_\_\_\_\_\_\_\_\_\_\_\_ А.Л. Лебедев  $\begin{array}{ccccc}\n\leftarrow & \rightarrow & \qquad & 20 & \text{r}.\n\end{array}$ 

# **ПРОГРАММА ВСТУПИТЕЛЬНЫХ ИСПЫТАНИЙ ПО**

## **ИНФОРМАЦИОННЫМ ТЕХНОЛОГИЯМ И ПРОГРАММИРОВАНИЮ**

**для поступающих на направление подготовки 09.03.03 «Прикладная информатика»**

> Программа рассмотрена и одобрена на заседании кафедры Информатики и математики (протокол № 5 от 14.01. 2024 г.)

Москва, 2024

Лица, имеющие документ о среднем профессиональном образовании и поступающие на программу бакалавриата по направлению подготовки 09.03.03 «Прикладная информатика» сдают вступительные испытания по «Информационным технологиям и программированию», разработанным кафедрой информатики и математики ОЧУ ВО «Еврейский университет».

Программа вступительного испытания по информационным технологиям и программированию сформирована на основе федеральных государственных образовательных стандартов среднего профессионального образования в части требований к общепрофессиональным и профессиональным дисциплинам «Информатика», «Информационные технологии», «Информационные технологии в профессиональной деятельности», «Информационное обеспечение профессиональной деятельности».

#### **Форма проведения вступительного испытания**

Вступительное испытание проводится в письменной форме и включает тестовые задания. В отдельных случаях может быть проведено собеседование. Вступительное испытание может проходить с применением дистанционных технологий.

#### **Время и условия проведения вступительного испытания**

Вступительное испытание проводится в течение 45 минут. Во время проведения вступительного испытания их участникам запрещается иметь при себе и использовать средства связи, с целью получения информации из внешних источников для выполнения заданий тестирования.

При выполнении заданий можно пользоваться черновиком. Записи в черновике не учитываются при оценивании работы. Баллы, полученные Вами за выполненные задания, суммируются. Постарайтесь выполнить как можно больше заданий и набрать наибольшее количество баллов.

Использование словарей и любых других справочных материалов на вступительных испытаниях не допускается.

Внимательно прочитайте каждое задание и предлагаемые варианты ответа. Отвечайте только после того, как вы поняли вопрос и проанализировали все варианты ответа. Выполняйте задания в том порядке, в котором они даны. Если какое-то задание вызывает у вас затруднение, пропустите его. К пропущенным заданиям вы сможете вернуться, если у вас останется время.

#### **Система оценок:**

Тест считается выполненным, если выбранный из вариантов ответов и обведенный в круг номер ответа совпадает с верным ответом.

Результаты вступительного испытания оцениваются в баллах в зависимости от количества правильно выполненных заданий. Максимальное количество баллов, которое может получить кандидат, 100 баллов, минимальное – 51 балл.

В случае если кандидат набрал менее 51 балла, ему выставляется оценка «неудовлетворительно», от 51 до 65 баллов – оценка «удовлетворительно», от 66 до 75 баллов – оценка «хорошо», от 76 до 100 баллов – оценка «отлично».

Минимальный балл, определяющий успешное прохождение вступительного

Абитуриент должен:

**знать:** 

основные понятия информационных технологий;

 законодательство РФ в области защиты информации и основные требования информационной безопасности;

- этапы построения информационных систем;
- классификацию и основы проектирования сетей;
- стандарты проводных и беспроводных сетей.

#### **уметь:**

 работать с информацией в процессе ее получения, накопления, кодирования и переработки, в создании на ее основе качественно новой информации, ее передаче и практическом использовании;

- использовать различные технологии для обработки информации;
- разрабатывать модели баз данных;
- пользоваться офисными приложениями;
- применять антивирусное и другое программное обеспечение для защиты данных.

Знания, соответствующие данной программе, позволят в дальнейшем студенту освоить основные дисциплины, входящие в учебную программу обучения по направлению.

#### **ТЕМАТИЧЕСКОЕ СОДЕРЖАНИЕ**

#### **1. Основные понятия**

• Информация, информатизация, информационные технологии, информационные системы. Корпоративная информационная система.

- Алгоритм, языки программирования, циклы, массивы, функции.
- Информационная безопасность, персональные данные.
- Информационные ресурсы.
- Конфиденциальность, целостность, доступность.
- Криптография.
- Операционная система.
- Автоматизированное рабочее место.
- База знаний, база данных, банк данных. Реляционная база данных.

• Предметная область, проектирование базы данных. Система управления базой данных. Сущность, атрибут, ключ, домен, связь.

- Закон Ома, диод, индуктивная катушка.
- Case-технологии.
- Шифратор, дешифратор, мультиплексор.
- Протокол, регистр.
- DNS, DHCP, FTP, HTTP, PPPoE, IETF, URL, WAN, VPN, , VLAN.
- Bluetooth, Wi-Fi, Wi MAX, LTE.
- Искусственный интеллект, система поддержки-принятия решений, экспертная

система.

#### **2. Программирование и информатика**

- Принципы представления информации, системы счисления. Логические операции.
- Структурная схема и принципы функционирования ЭВМ. Классификация ЭВМ.

• Понятия информационная система и информационные технологии. Назначение и виды ИС. Классификация ИС. Управление в ИС. Состав функциональных и обеспечивающих подсистем ИС. Программное обеспечение ИС.

• Системный подход к решению функциональных задач и к организации информационных процессов в системах.

• Модели и процессы жизненного цикла ИС. Каскадная модель. Итерационная модель. Спиральная модель. Этапы проектирования и разработки ИС.

• Основные алгоритмы, реализация на каком-либо языке, например:  $C, C++$ .

#### **3. Базы данных**

- Классификация БД. Архитектура банка данных. Пользователи банков данных.
- Роль администратора БД. Задачи администрирования. Управление данными.
- Вычислительная модель «клиент-сервер» в технологии баз данных.

• Функции хранения. Базовые модели распределения функций между клиентом и сервером.

- Уровни проектирования баз данных: концептуальный, логический, физический.
- Метод нормализации, нормальные формы и виды зависимостей.
- Устранение избыточности данных и аномалий при проектировании БД.
- Обеспечение целостности БД на этапе проектирования.

#### **4. Информационная безопасность**

• Информационные отношения, субъекты информационных отношений, их интересы и пути нанесения им ущерба.

• Объекты, цели и задачи защиты информации. Конфиденциальность, целостность, доступность.

• Формирование модели угроз: угрозы, реализуемые через технические каналы утечки информации, возникающие за счет использования технических средств съема (добывания) информации, обрабатываемой в технических средствах или вспомогательных технических средствах и системах; угрозы, реализуемые за счет несанкционированного доступа к персональным данным.

- Модель нарушителя информационной безопасности.
- Риски информационной безопасности.
- Доктрина информационной безопасности Российской Федерации.

• Система руководящих и специальных нормативных документов Российской Федерации в области защиты информации.

• Порядок работы с персональными данными.

#### **5. Сети и телекоммуникации**

• Виды цифровых телекоммуникационных технологий и компьютерных сетей.

• Серверы, маршрутизаторы, коммутаторы, клиентские компьютеры, рабочие станции, мобильные устройства современных сетей, сетевые карты, видео карты, видеокамеры и сети видеонаблюдения, устройства хранения цифровой информации, сигнальные процессоры, структурированные кабельные сети, беспроводные сетевые устройства, волоконно-оптические элементы современных компьютерных сетей.

• Сетевые операционные системы, виртуальные сети.

• Топология сетей по стандарту Ethernet. Стандарты беспроводных сетей: Bluetooth, Wi-Fi, Wi MAX, LTE.

#### **Рекомендуемая литература:**

1. Златопольский Д.М. Программирование: типовые задачи, алгоритмы, методы /Д. М. Златопольский.- М.: БИНОМ Лаборатория знаний, 2007. - 223с.

2. Назаров С. Н. Белоусова, И. А. Бессонова [и др.]. / Основы информационных технологий / — М.: Интернет-Университет Информационных Технологий (ИНТУИТ), 2016.

3. Осипов Д.Л. Технологии проектирования баз данных: / Д.Л. Осипов — М.: МДК, 2019.

4. Самылкина Н.Н. ЕГЭ-2019. Информатика: Тематические тренировочные задания / Н.Н. Самылкина, И.В. Синицкая. - М.: Эксмо, 2018. - 192 c.

5. Шаньгин В. Ф. Информационная безопасность и защита информации / В. Ф. Шаньгин. — Саратов: Профобразование, 2017.

6. Чекмарев Ю. В. Вычислительные системы, сети и телекоммуникации / Ю. В. Чекмарев. — 2-е изд. — Саратов : Профобразование, 2019.

#### Тест по информационным технологиям и программированию

#### Вариант А

(фамилия, имя, отчество абитуриента)

Вопрос 1. В векторном графическом редакторе минимальным объектом, размер которого можно изменить, является ...

- 1. точка экрана (пиксель);
- 2. графический примитив (прямоугольник, окружность и т.д.);
- 3. знакоместо (символ);
- 4. выделенная область.

Вопрос 2. Задано полное имя файла C:\DOC\proba.txt. Назовите имя папки, в котором находится файл proba.txt.

- $1.$  txt
- 2. proba.txt
- 3. DOC
- 4. C:\DOC\proba.txt

Вопрос 3. Определить значение переменной с после выполнения следующего фрагмента программы:

Алгоритмический язык

$$
a := 2
$$
  
b := a + 4  
b := 1 - b  
c := -b + 3 \* b

- $1. 10$
- $2 \ 0$
- $3. -10$
- $4. -20$

#### Вопрос 4. Сколько единиц в двоичной записи десятичного числа 254?

- $1.4$
- $2. \quad 3:$
- $3.7:$
- 4. 8.

#### Вопрос 5. Какая формула содержит ошибку?

- 1.  $=2(A1+B1)$
- 2.  $=N45*N46$
- 3.  $=$ F15^2
- 4.  $=(A1+B1)/(A2+B2)$
- 5. нет ошибок

Вопрос 6. Задан адрес сервера Интернета: www.dickro.ru/ Каково имя домена верхнего уровня?

- 1. www.dickro.ru
- 2. dickro.ru
- $3.$  ru
- 4. www

## Вопрос 7. Какой протокол в интернете обеспечивает работу с гиперссылками?

- 1. TCP
- 2. IP
- 3. HTTP
- 4. WWW

#### **Вопрос 8. Что означают буквы в URL-адресе Web-страницы: HTTP?**

- 1. Протокол, по которому браузер связывается с Web-сервером.
- 2. Имя пользователя в сети.
- 3. Путь, по которому находится запрашиваемый ресурс на сервере.

**Вопрос 9. Какой минимальный объём памяти (в Кбайт) нужно зарезервировать***,*  **чтобы можно было сохранить любое растровое изображение размером 640×320 пикселей при условии, что в изображении могут использоваться 64 различных цвета***?*

- 1. 50 Кбайт;
- 2. 100 Кбайт;
- 3. 150 Кбайт;
- 4. 200 Кбайт.

**Вопрос 10. Ниже записан алгоритм. Получив на вход число x, этот алгоритм печатает число L. Укажите наибольшее нечетное число x, при вводе которого алгоритм печатает 125.**

> **var** x, L, M, D: **integer**; **begin** readln(x);  $D:=x$ ;  $L:=17$ : M:=70; **while** L<=M **do begin**  $L:=L+2*D$ :  $M:=M+D$ ; **end**; writeln(L); **end**.

- 1. 27;
- 2. 25;
- 3. 30;
- 4. 26.

## Вариант Б

(фамилия, имя, отчество абитуриента)

#### Вопрос 1. В качестве международного стандарта принята кодовая таблица:

- 1. ASCII
- 2. CP1251
- 3. MS-DOS
- 4. КОИ8-Р

#### Вопрос 2. Сколько в палитре цветов, если глубина цвета равна 3 бит?

- 1. 2 цвета;
- 2. 4 ивета:
- 3. 8 цветов;
- 4. 16 цветов;
- 5. 32 цвета.

Вопрос 3. Соединение двух простых высказываний А и В в одно составное с помощью союза И - это:

- 1. Дизъюнкция;
- 2. Конъюнкция;
- 3. Импликация;
- 4. Эквивалентность;
- 5. Инверсия.

#### Вопрос 4. Какая формула содержит ошибку?

- $1. = H9*3$
- $2. = S6*1,609/S4$
- $3. = 7A1+1$
- $4. =1/(1-F3*2+F5/3)$
- 5. нет ошибок

## Вопрос 5. Сколько единиц в двоичной записи десятичного числа 514?

- $1.1$
- $2.2$
- $3.3$
- 4.4.

Вопрос 6. Дано математическое выражение:  $\frac{2x}{15(x+3)}$ . Как запишется эта формула в

электронной таблице, если значение х хранится в ячейке C1?

1.  $=2C1/(15*(C1+3))$ 2.  $=2*C1/(15*C1+3)$ 3.  $=2*C1/(15*C1+3)$ 4.  $=(2*C1)/15*C1+3)$ 

Вопрос 7. Задан адрес сервера Интернета: www.mipkro.ru. Каково имя домена верхнего уровня?

- 1. www.mipkro.ru
- 2. mipkro.ru
- 3. ru
- 4. www

**Вопрос 8. Web-страница имеет расширение:**

- 1. txt
- 2. .doc
- 3. .htm
- 4. .exe

**Вопрос 9. На рисунке представлена схема дорог, связывающих города** *А, Б, В, Г, Д, Е, Ж, З, И, К, Л, М***. По каждой дороге можно двигаться только в одном направлении, указанном стрелкой. Сколько существует различных путей из города А в город М, проходящих через город Ж?**

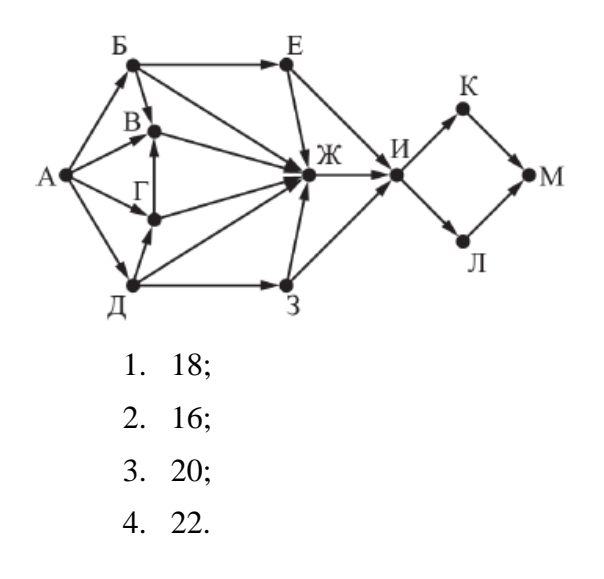

**Вопрос 10. Какая строка получится в результате применения приведённой ниже программы к строке, состоящей из 71 идущих подряд четверок цифр 1122? В ответе запишите полученную строку.** 

```
НАЧАЛО
ПОКА нашлось (12) ИЛИ нашлось (222)
   ЕСЛИ нашлось (12)
         ТО заменить (12, 2)
         ИНАЧЕ заменить (222, 2)
   КОНЕЦ ЕСЛИ 
КОНЕЦ ПОКА
КОНЕЦ
 1. 222;
 2. 22;
```
- 3. 211;
- 4. 111.

#### Вариант В

(фамилия, имя, отчество абитуриента)

Вопрос 1. В электронных таблицах введены формулы. Одна из них содержит ошибку. Укажите какая именно.

- 1.  $=A1+B2+3B4$
- 2.  $=$ D6\*1,609/E4
- 3.  $=1/(C3*2-G5/3)$
- 4.  $=(A1-A2+A3-B4)$

Вопрос 2. Какой логической операции соответствует таблица истинности?

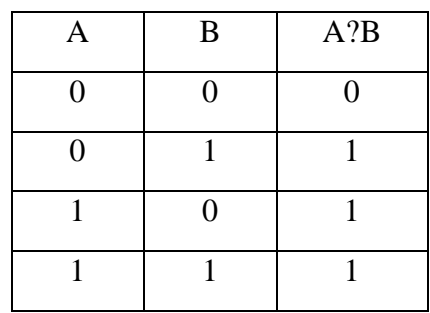

- 1. Дизъюнкция;
- 2. Конъюнкция;
- 3. Эквивалентность;
- 4. Инверсия;
- 5. Импликация.

Вопрос 3. В ячейки D5, D6, E5, E6 введены соответственно числа: 8, 3, 5, 2. В ячейке G3 введе-на формула = CYMM(D5:E6). Какое число будет в ячейке G3?

- 1. 16
- $2.4$
- $3, 24$
- 4. 18

Вопрос 4. Сколько единиц в двоичной записи десятичного числа 1022?

- $1, 7:$
- $2.8;$
- $3.9;$
- 4. 10.

Вопрос 5. В каком адресе не может меняться номер строки при копировании но может меняться номер столбца?

- 1. A1
- 2. \$A\$1
- $3.$  SB2
- 4. B\$2

Вопрос 6. Выбрать из предложенного списка IP-адрес версии 4:

- 1. 193.258.7.29
- 2. 8.8.8.8
- 3. 192.168.11
- 4. Yandex ru

Вопрос 7. Согласно этому протоколу, передаваемое сообщение разбивается на пакеты на отправляющем сервере и восстанавливается в исходном виде на принимающем сервере:

- 1. TCP
- $2$  IP
- 3. HTTP
- 4. WWW

Вопрос 8. Сообщение, записанное буквами из 32-символьного алфавита, содержит 30 символов. Какой объем информации оно несет?

- 1. 960 байт
- 2. 150 бит
- 3. 150 байт
- 4. 1,5 Кбайт

Вопрос 9. На рисунке представлена схема дорог, связывающих города А, Б, В, Г, Д, Е, Ж, З, И, К, Л, М. По каждой дороге можно двигаться только в одном направлении, указанном стрелкой. Сколько существует различных путей из города А в город М, проходящих через город В?

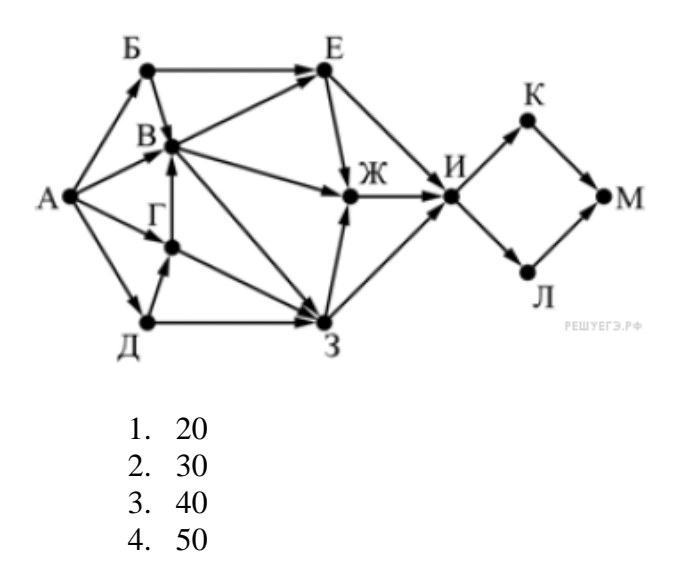

Вопрос 10. Ниже записан алгоритм. Получив на вход число х, этот алгоритм печатает число L. Укажите наибольшее нечетное число х, при вводе которого алгоритм печатает 53.

```
var x, L, M, D: integer;
begin
 readln(x);D:=x:
 L:=23:M:=141:
 while L \leq M do
 begin
  L:=L+D;
```
 $M:=M-3*D;$ end;  $written(L);$ end. 1.  $15;$ 

 $2.11;$  $\frac{1}{3}$ , 17;

4. 19.